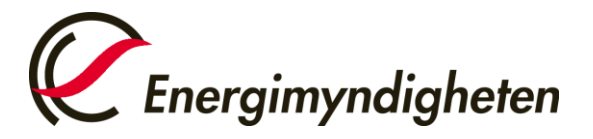

Datum 2021-02-01

HUR-gruppen/Unionsregistret 016-544 23 00 utslappshandel@energimyndigheten.se

## **Guide för hantering överlämnande av utsläppsrätter - Fullgörande**

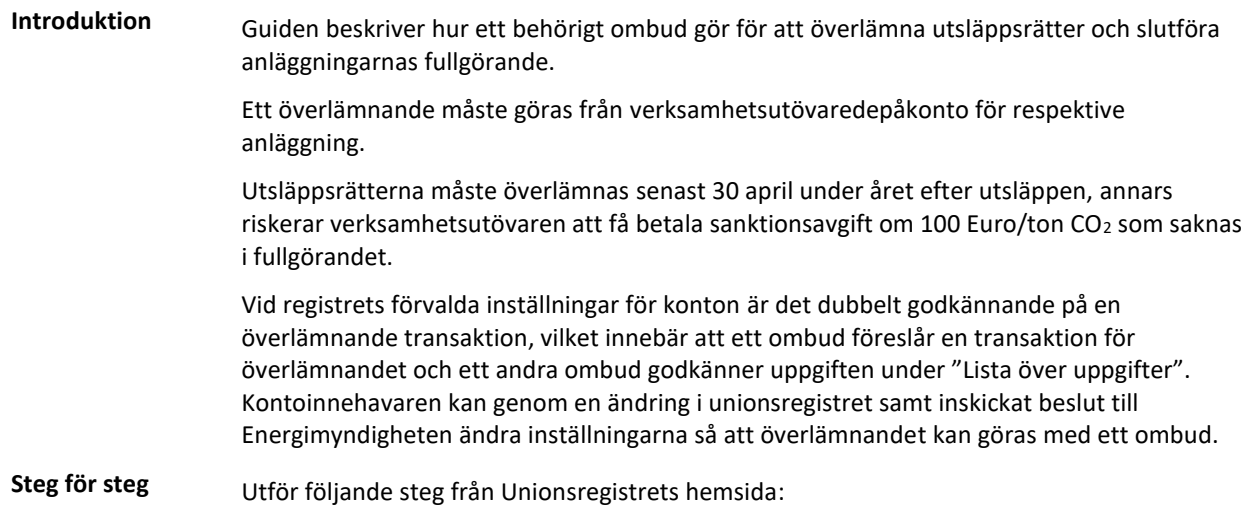

<https://unionregistry.ec.europa.eu/euregistry/SE/index.xhtml>

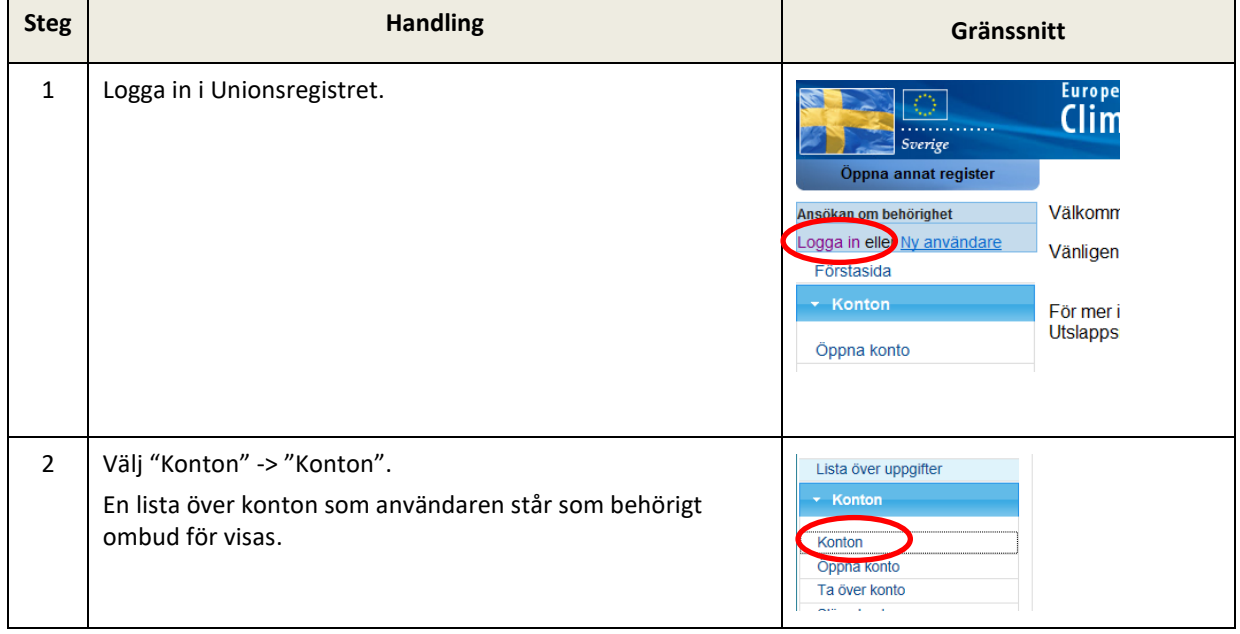

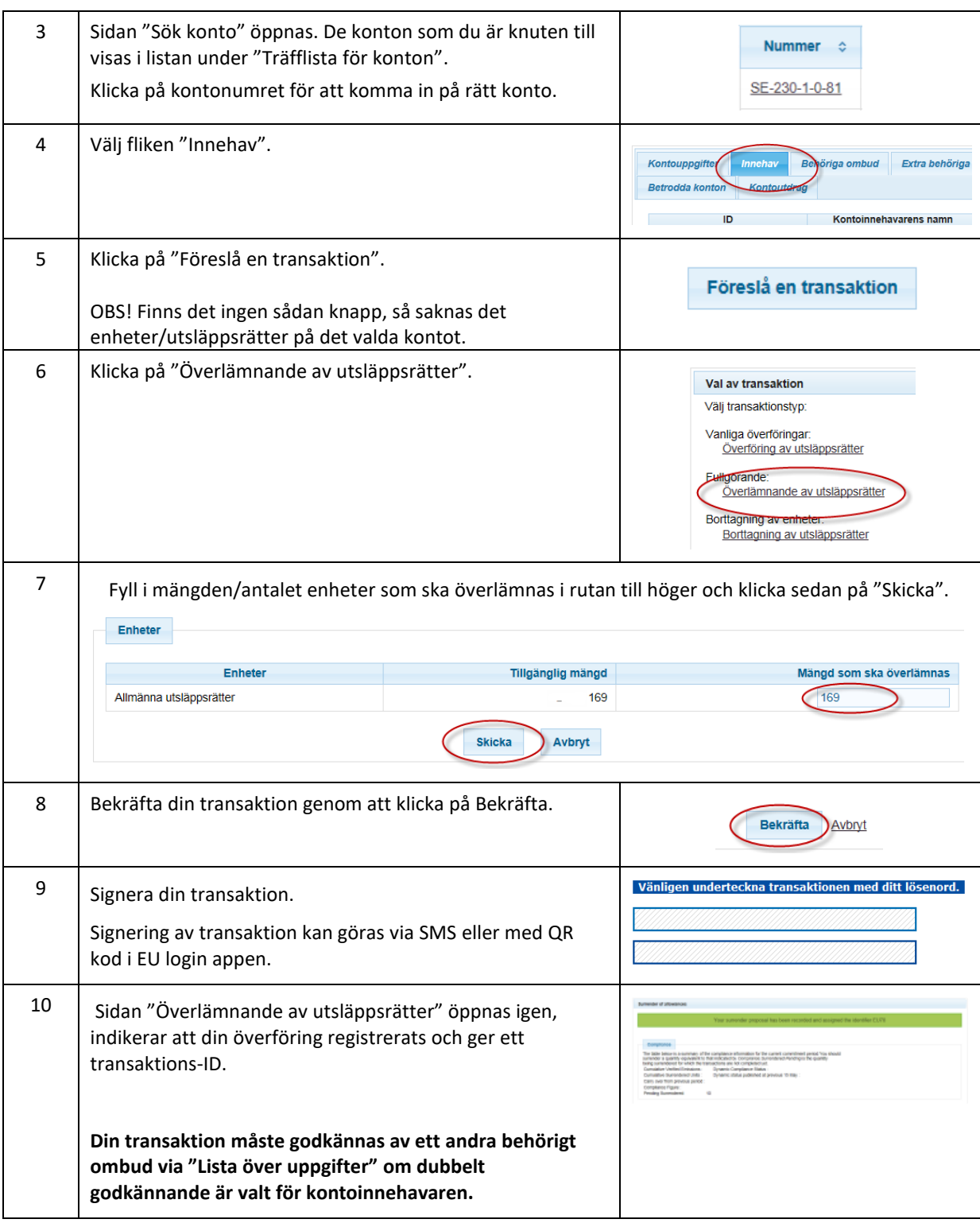

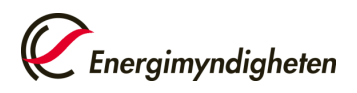

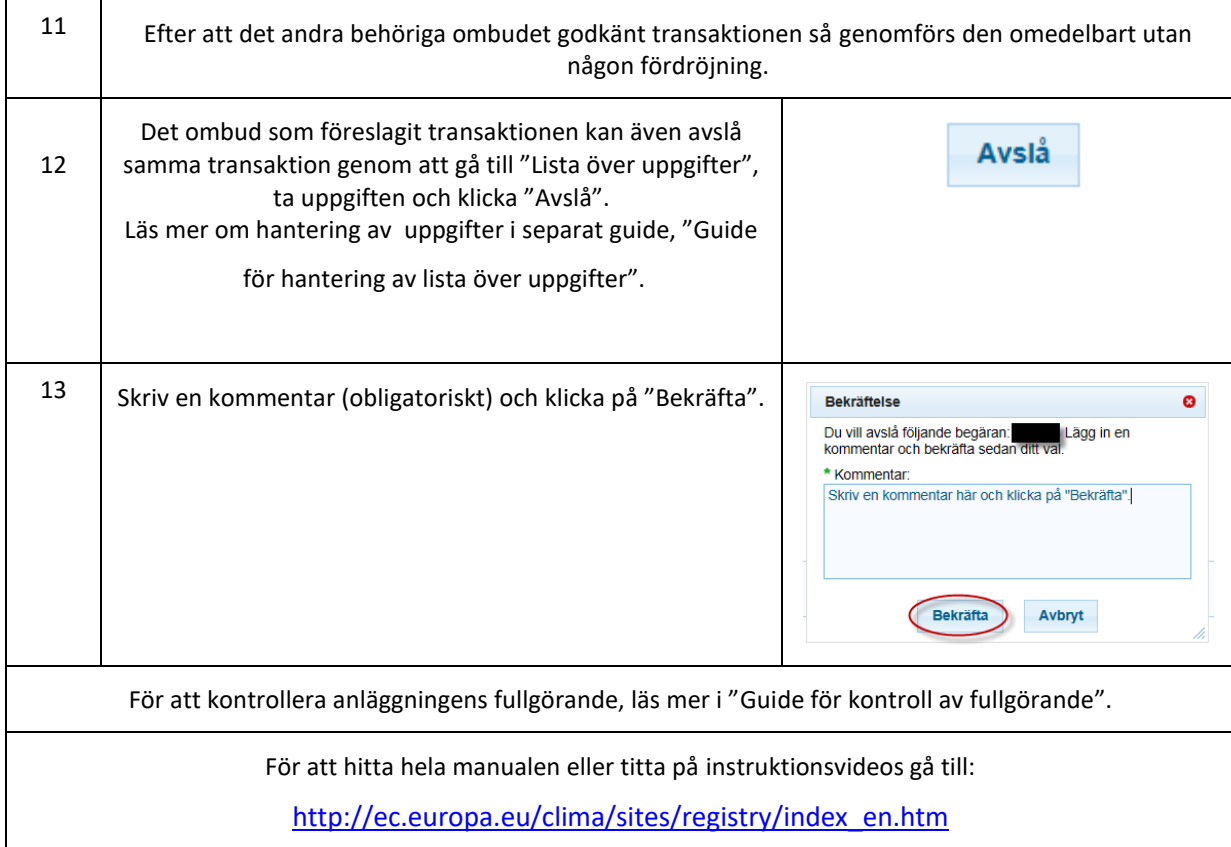